# Instructions for the Proceedings of PhML-2014

#### First Author

University Department, University Name Address, City, State ZIP/Zone, Country first author@university.edu

#### Second Author

Group, Laboratory Address, City, State ZIP/Zone, Country second\_author@group.com

Abstract: This document contains the instructions (dated of September 12, 2013) for preparing a camera-ready copy for the Proceedings of PhML-2014. The document itself conforms to its own specifications, and is therefore an example of what your manuscript should look like. These instructions should be used for both papers submitted for review and for final versions of accepted papers. Authors are asked to conform to all the instructions reported in this document.

Keywords: keyword1, keyword2, keyword3

#### Introduction

The following instructions are directed to authors of papers submitted to PhML-2014 or accepted for publication in the PhML-2014 Proceedings. All authors are required to adhere to these specifications. Authors are required to provide a pdf-file of their paper together with its source files (source tex-file and BiBT<sub>E</sub>X references' bib-file for a paper prepared with L<sup>AT</sup>EX2e).

#### 1. General instructions

Start all pages (beside the first page) directly under the top margin. See the guidelines later regarding formatting the first page. Submission should be prepared in one-column format with no headers/footers and no page numbers. The length of a submitted paper should be at least six (6), maximum twelve (12) pages, including tables, figures, references and appendices.

#### 1.1. Resources available at PhML-2014 WebSite

At the conference WebSite there is a page with Authors' Guidelines which provides these instructions in LATEX2e source tex-file "PhML-2014.tex" and in pdf-file "PhML-2014.pdf" you are reading, along with the LATEX2e style file "PhML-2014.sty" and BiBTEX file "PhML-2014.bib" used to format it. We strongly recommend the use of these style files, which have been appropriately tailored for the PhML-2014 Proceedings. Place the file "PhML-2014.sty" and your bib-file in the same directory as the tex-file of paper you are preparing.

#### 1.1.1. Format of electronic submission

The PhML-2014 Proceedings will be processed by using the authors' source tex-file and bibfile. These should be submitted with the pdf-file, and resubmitted in the final form if a paper requires revision before being accepted for publication.

The pdf-file may be generated from postscript file. On Linux/Unix systems, you can use ps2pdf for this purpose. In MS Windows, you can use GSview (File>Convert>pdfwrite); if you have MiKTeX installed, you can use dvi2pdf or PDFLIFIX.

If you have a problem to meet these requirements, please contact the Organizing Committee at PhML-2014@pdmi.ras.ru as soon as possible.

# 1.2. Layout

Format manuscripts in the manner these instructions are formatted. The exact dimensions for a page on a4 paper are the following: (1) left, right, top, bottom margins: 2.5 cm; (2) text width: 16.0 cm; (3) text height: 24.7 cm. Papers should not be formatted for any other paper size.

### 1.3. Fonts

The Adobe's Times Roman font should be used. In LATEX2e this is accomplished by putting

```
\usepackage{times}
\usepackage{latexsym}
```
in the preamble of source tex-file.

The font sizes and styles are present in the following table:

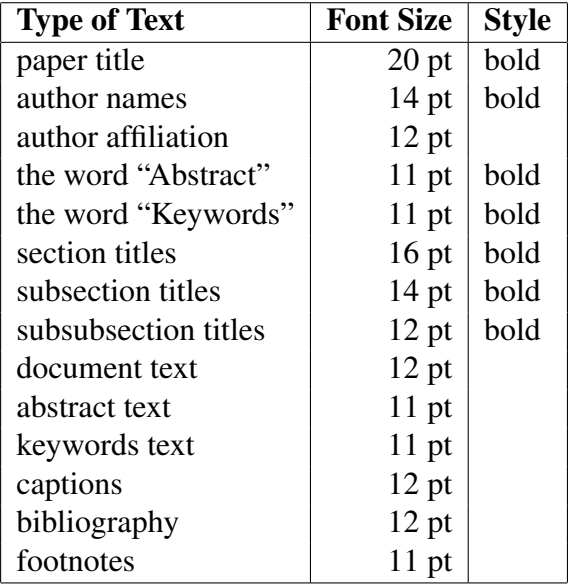

Table 1: Font guide.

# 2. The first page

Center the title, author's name(s) and affiliation(s). Do not use footnotes for affiliations. As for font sizes and styles, see the Table 1.

### 2.1. Other packages and macros

The preamble of source file should contain *all* and *only* macros and packages that are actually used. Notice that AMS math packages amsmath, amssymb, amsthm and the package xypic are compatible with PhML-2014 style.

### 2.2. Title

Title should be typeset in a 20-point bold font with the first letter of important words capitalized. Long titles should be typed on two lines without a blank line intervening.

### 2.3. Author's name(s) and affiliation(s)

Do not use only initials for given names (middle initials are allowed). Do not format surnames in all capitals (e.g., use "Smith" not "SMITH"). The affiliation should contain the author's complete address, and if possible, an electronic mail address.

### 2.4. Abstract

The first page should include an abstract clearly outlining the contribution of the paper. It should be displayed one space below the author's affiliation, typed in 11 pt on full width of text, have its title bold 11 pt and aligned against the left-hand margin of page. It should not contain references or displayed equations. The abstract should be one paragraph only and should be no longer than 10 lines.

#### 2.5. Keywords

Type the list of 3 to 10 keywords separated by commas one space below the abstract.

### 3. The main text

The first line of each paragraph (beside the first paragraph) is indented by 3 spaces. Use 12 points for text.

#### 3.1. Headings

Number headings in the style shown on the present document. Use 12 points for subsection headings and subsubsection headings; use 14 points for section headings. Headings should be typeset in boldface and capitalize the first letter of the first word only (with exception for proper names). Between a section's heading and its first subsection's heading should be typed at least two lines of text.

#### 3.2. Footnotes

Use footnotes sparingly (or not at all) and put them at the bottom of the page on which they are referenced. Footnotes should be typeset in a 11-point font. They may be numbered or referred to by asterisks or other symbols. Footnotes should be separated from the text by a line.<sup>1</sup>

#### 3.3. Illustrations

Place figures and tables in the paper near the place where they are first discussed. Color illustrations are discouraged, unless you have verified that they will be understandable when printed in black ink. Figures handled in the standard LATEX manner. For example:

```
\begin{figure}[h]
\centering
\includegraphics[scale=0.5]{demo}
\caption{Demo illustration}
\label{fig_demo}
\end{figure}
```
Note that (1) figures should be centered via the  $\mathbb{F} \mathbb{F} \times \mathbb{F}$  centering command this is a better approach than using the center environment which adds unwanted vertical spacing; (2) the caption follows the graphic; and (3) any labels must be declared after (or within) the caption command.

### 3.3.1. Captions

Provide a caption for every illustration; number each one sequentially in the form: "Figure 1: Caption of the Figure." "Table 1: Caption of the Table." Type the captions of the figures and tables below the body, using 11 point text.

 $1$ This is to show how a footnote should look like.

#### 3.4. List environments

Do not overuse list environments, that is do not introduce lists within lists within lists, reflecting the logical structure of the text; in result, the article looks like a computer program, and this does not help understanding. The rules are:

- Do not use a list environment (enumerate, itemize, etc.) if individual items will be more than three lines long.
- Do not use a nesting of lists of depth more than 2 (list within list).
- Do not nest lists at all if the items of the inner list are more than one line long.

The only exceptions, of course, are for the part of your paper where you want to display a computer program.

# 4. Theorems, propositions, lemmas, and the like

For introducing theorem environments, please use the amsthm package. In L<sup>AT</sup>EX2e this is accomplished by putting

```
\usepackage{amsthm}
```
in the preamble of source file. This package is implemented in many TEX typesetting system, e.g. in MiKTeX. See at ftp://ftp.ams.org/ams/doc/amscls/amsthdoc.pdf the amsth package documentation which describes the possibilities offered by this package, whose commands are all available under "PhML-2014.sty".

Theorems are normally set in italics, but tradition demands that parentheses, brackets, punctuation symbols and numerals in them are set straight up. For example, suppose that you have only one theorem in your paper, and you have used

```
\newtheorem*{thm}{Theorem}
```
instead of

```
\newtheorem{thm}{Theorem}
```
If you type

```
\begin{thm}
Every closed subgroup of finite index in $Kˆ*$ is a norm
group (in the sense of \S4); the intersection of the norm
groups of $Kˆ*$ is \{1\}.
\end{thm}
```
within a theorem environment, you will get the ugly-looking

Theorem. *Every closed subgroup of finite index in* K<sup>∗</sup> *is a norm group (in the sense of* §*4); the intersection of the norm groups of*  $K^*$  *is*  $\{1\}$ *.* 

and, to correct this, you would need to type the following:

```
\begin{thm}
Every closed subgroup of finite index in $Kˆ*$ is a norm
group \textup{()in the sense of \S\textup{4); } the intersection
of the norm groups of K^*$ is \{\textup{1}\}.
\end{thm}
```
It gives you the fine-looking

Theorem. *Every closed subgroup of finite index in* K<sup>∗</sup> *is a norm group* (*in the sense of* §4); *the intersection of the norm groups of*  $K^*$  *is*  $\{1\}$ *.* 

### 4.1. End of proof symbol

The command \end{proof} generates a "qed" symbol (by default, a hollow square) at the end of the proof. This symbol can be redefined; in particular, if you don't want it, just redefine \qed symbol to an empty command as follows:

```
\renewcommand{\qedsymbol}{}
```
If this definition is placed in the preamble, its effect is global.

# Acknowledgments

Do not number the acknowledgement section.The "Acknowledgements" should go as a last section immediately before the References.

# 5. References

Gather the set of *all* and *only* cited references under the heading References. Place the section "References" before any Appendices, unless they contain references. Provide a complete list of references, using a BibTEX bib-file such as the file "PhML-2014.bib". Use the references style of the *American Psychological Association* (APA). In LAT<sub>EX2</sub> et this is accomplished by putting

```
\usepackage{apacite}
```
in the preamble of source file. The apacite package is implemented in many T<sub>E</sub>X typesetting system, e.g. in MiKTeX.

#### 5.1. Citations

Citations style within the text should appear following the rules of the APA. See descriptions at http://mirrors.ctan.org/biblio/bibtex/contrib/apacite/apacite.pdf The LaTeX2e apacite package roughly fit the American Psychological Association format, allowing regular citations, short citations and multiple citations. Examples of usage of basic citation commands are given in the following Table 2.

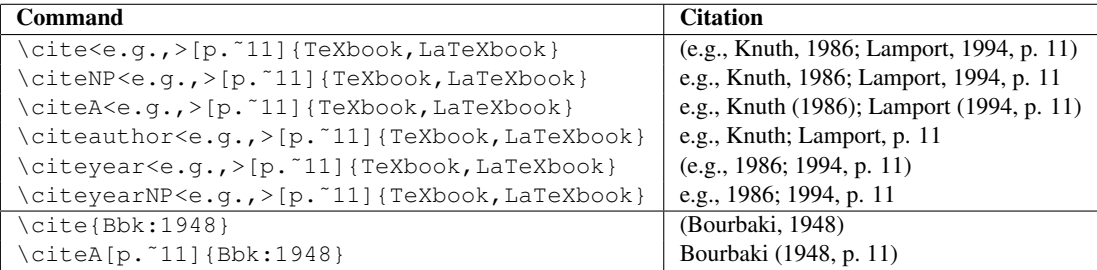

Table 2: Examples of usage of basic citation commands.

The following commands produces an example of references's list in apacite style:

```
\bibliographystyle{apacite}
\bibliography{PhML-2014}
```
Here "PhML-2014" refers to our bib-file "PhML-2014.bib". You need to replace it by the name of your bib-file (written without its extension ".bib"). Our example looks like:

# References

- Barwise, J., & Cooper, R. (1981). Generalised quantifiers and natural language. *Linguistisc and Philosophy*, *4*, 159–219.
- Bourbaki, N. (1948). L'Architecture des mathématiques. In F. Le Lionnais (Ed.), Les grands *courants de la pensee math ´ ematique ´* (pp. 40–41). Paris: Hermann.
- Erné, M. (1991). The ABC of Order and Topology. In H. Herrlich & H.-E. Porst (Eds.), *Research and Exposition in Mathematics Vol. 18. Category Theory at Work* (pp. 57–83). Berlin: Heldermann.
- Frege, G. (1967). *Begriffsschrift*, a formula language, modeled upon that of arithmetic, for pure thought (S. Bauer-Mengelberg, Trans.). In J. van Heijenoort (Ed.), *From Frege to Gödel* (pp. 1–82). Cambridge, Massachusetts: Harvard University Press. (Original work published 1879)

Knuth, D. E. (1986). *The TEXbook*. Reading, MA: Addison Wesley.

- Lambek, J., & Scott, P. S. (1986). *Introduction to higher order categorical logic*. Cambridge: Cambridge University Press.
- Lamport, L. (1994). *ET<sub>F</sub>X: A Document Preparation System. User's Guide and Reference Manual* (2nd ed.). Reading, MA: Addison-Wesley.
- Mac Lane, S., & Moerdijk, I. (1992). *Sheaves in Geometry and Logic. A First Introduction to Topos Theory*. Berlin-Heidelberg-New York: Springer-Verlag.
- Quine, W. V. (1977). *Relativite de l'ontologie et quelques autres essais ´* (J. Largeaut, Trans.). Paris: Aubier-Montaigne.
- Sundholm, G. (2002). A century of inference: 1837-1936. In P. Gärdenfors, J. Woleński,  $\&$ K. Kijania-Placek (Eds.), *In the Scope of Logic, Methodology and Philosophy of Science. Volume Two of the 11th International Congress of Logic, Methodology and Philosophy of Science, Cracow, August 1999* (Vol. 316, pp. 565–580). Dordrecht: Kluwer.

# Appendices

Appendices should be used only when absolutely necessary. They should come after the References. If there is more than one appendix, number them alphabetically and provide an informative title, e.g.

# Appendix A. Title of appendix